# COMP 110/L Lecture 15

Maryam Jalali

Slides adapted from Dr. Kyle Dewey

## Outline

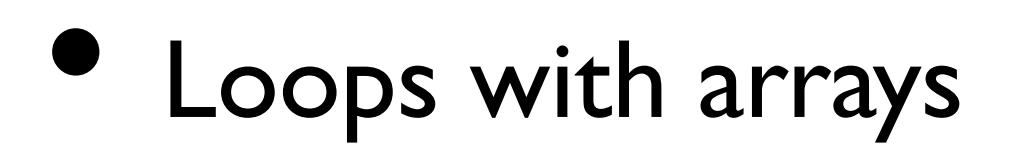

Can *iterate* through arrays using loops

Can *iterate* through arrays using loops

for (int  $x = 0$ ;  $x < \text{arr.length}$ ;  $x++$ ) { System.out.println(x);

}

Can *iterate* through arrays using loops

**Not**  $\leq$  =, since arrays start from 0 for (int  $x = 0$ ;  $x < \text{arr.length}$ ;  $x++$ ) { System.out.println(x);

}

# Example: PrintArgs.java

Common pattern:build a single result via iteration. Update this result for each iteration.

Common pattern:build a single result via iteration. Update this result for each iteration.

Common pattern: build a single result via iteration. Update this result for each iteration.

Example: arithmetic product

{}

Common pattern: build a single result via iteration. Update this result for each iteration.

Example: arithmetic product

{}

1

Common pattern: build a single result via iteration. Update this result for each iteration.

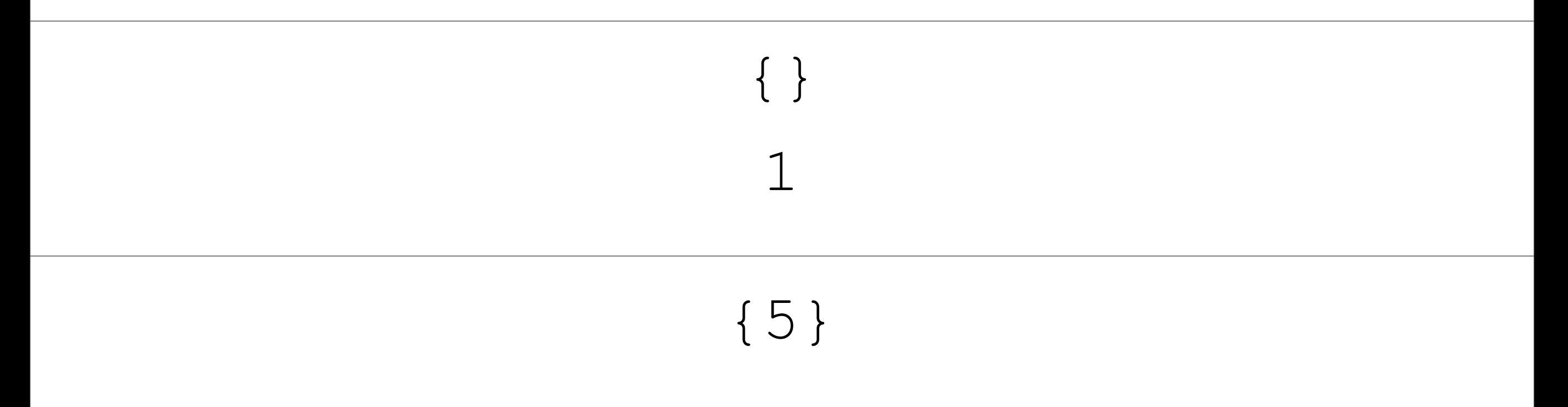

Common pattern: build a single result via iteration. Update this result for each iteration.

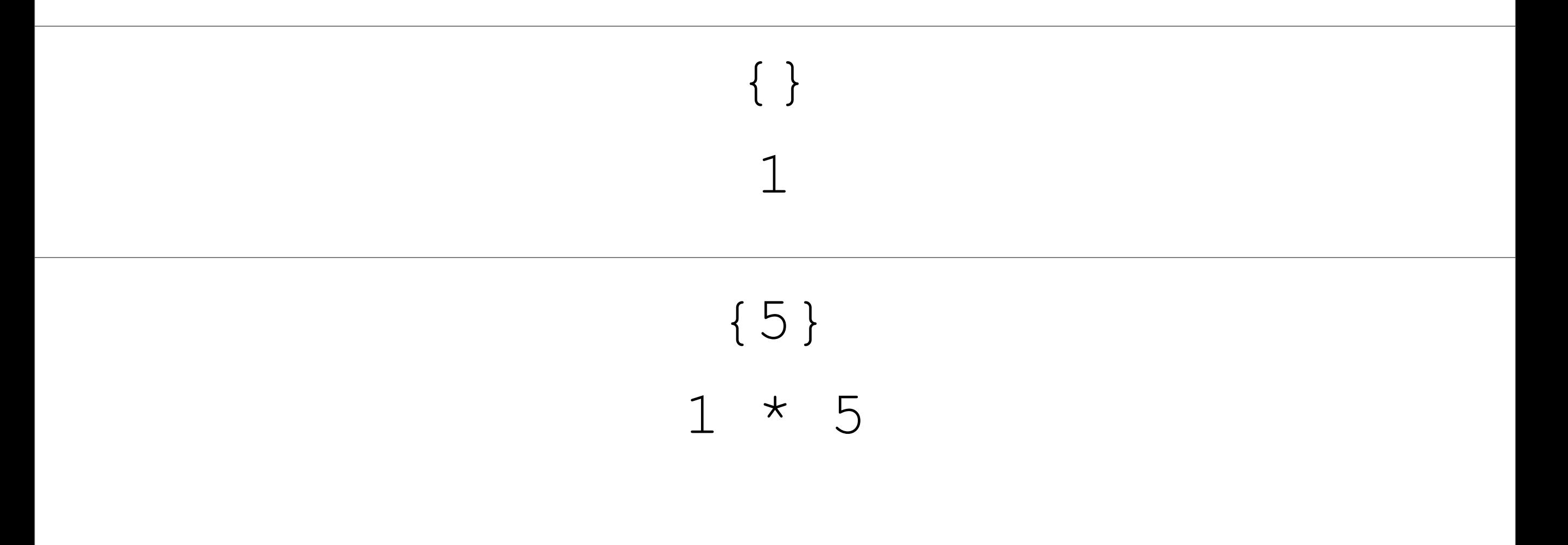

Common pattern: build a single result via iteration. Update this result for each iteration.

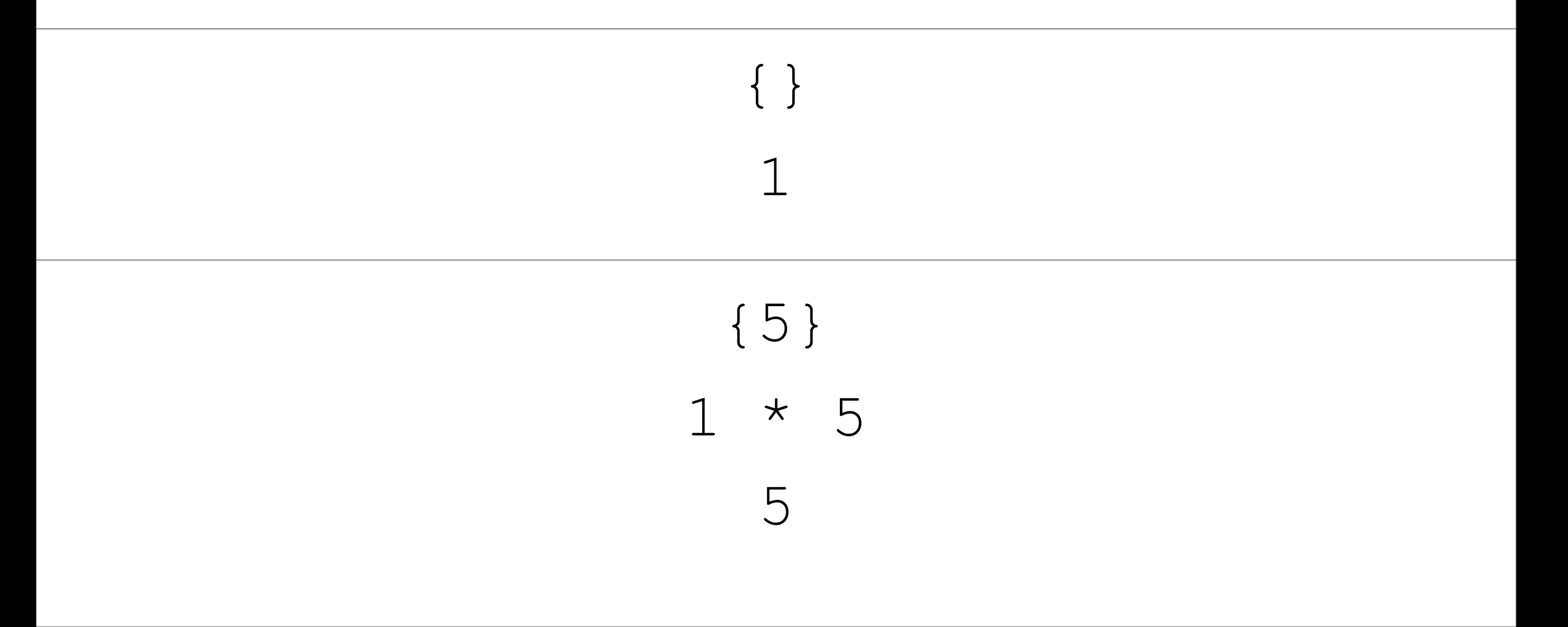

### Example: arithmetic product {5,8}  $1 * 5 * 8$

### Example: arithmetic product {5,8}  $1 * 5 * 8$ 5

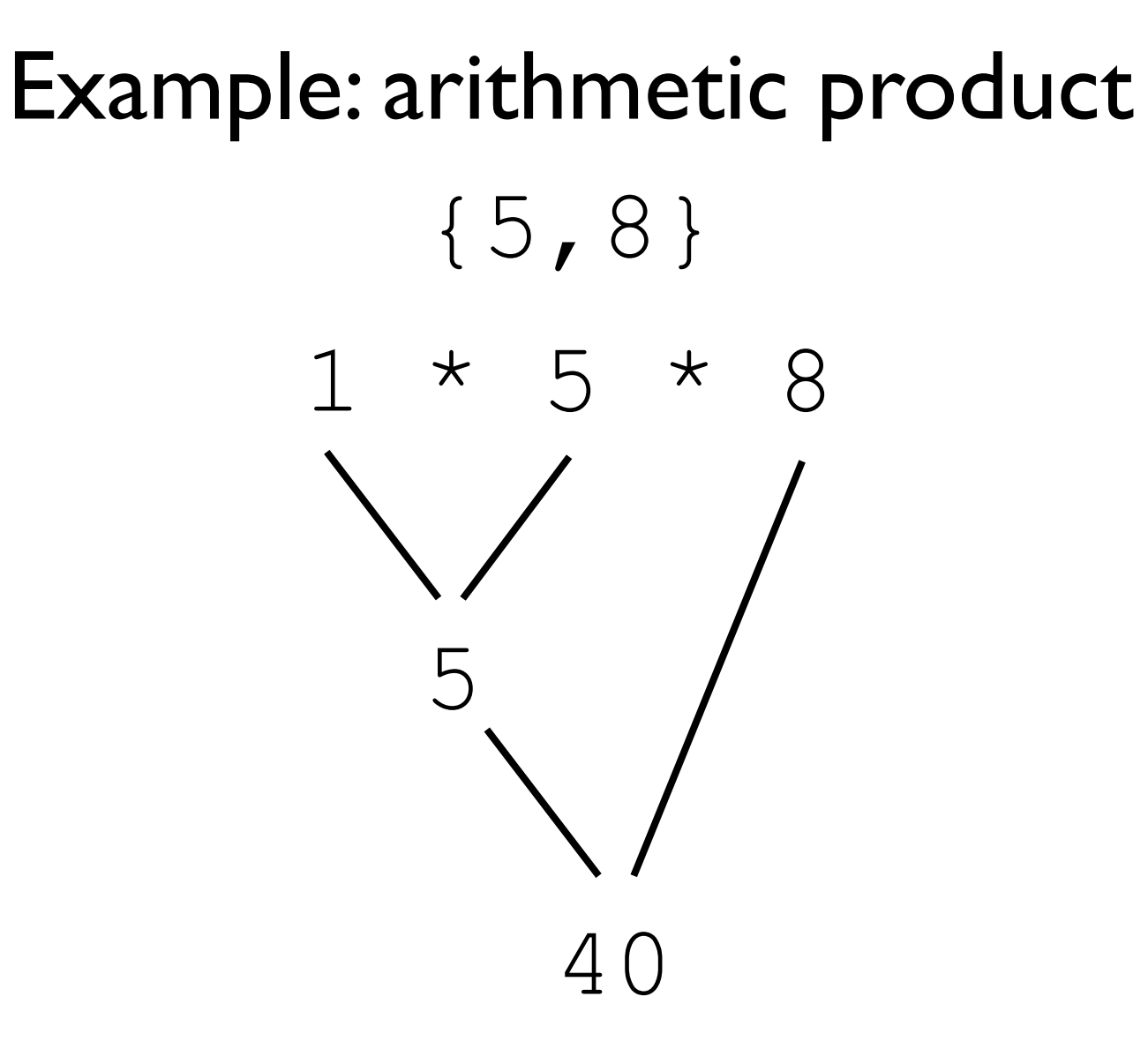

#### Example: arithmetic product {5, 8, 3}

### Example:arithmetic product {5, 8, 3} 1 \* 5 \* 8 \* 3

### Example:arithmetic product {5, 8, 3} 1 \* 5 \* 8 \* 3 5

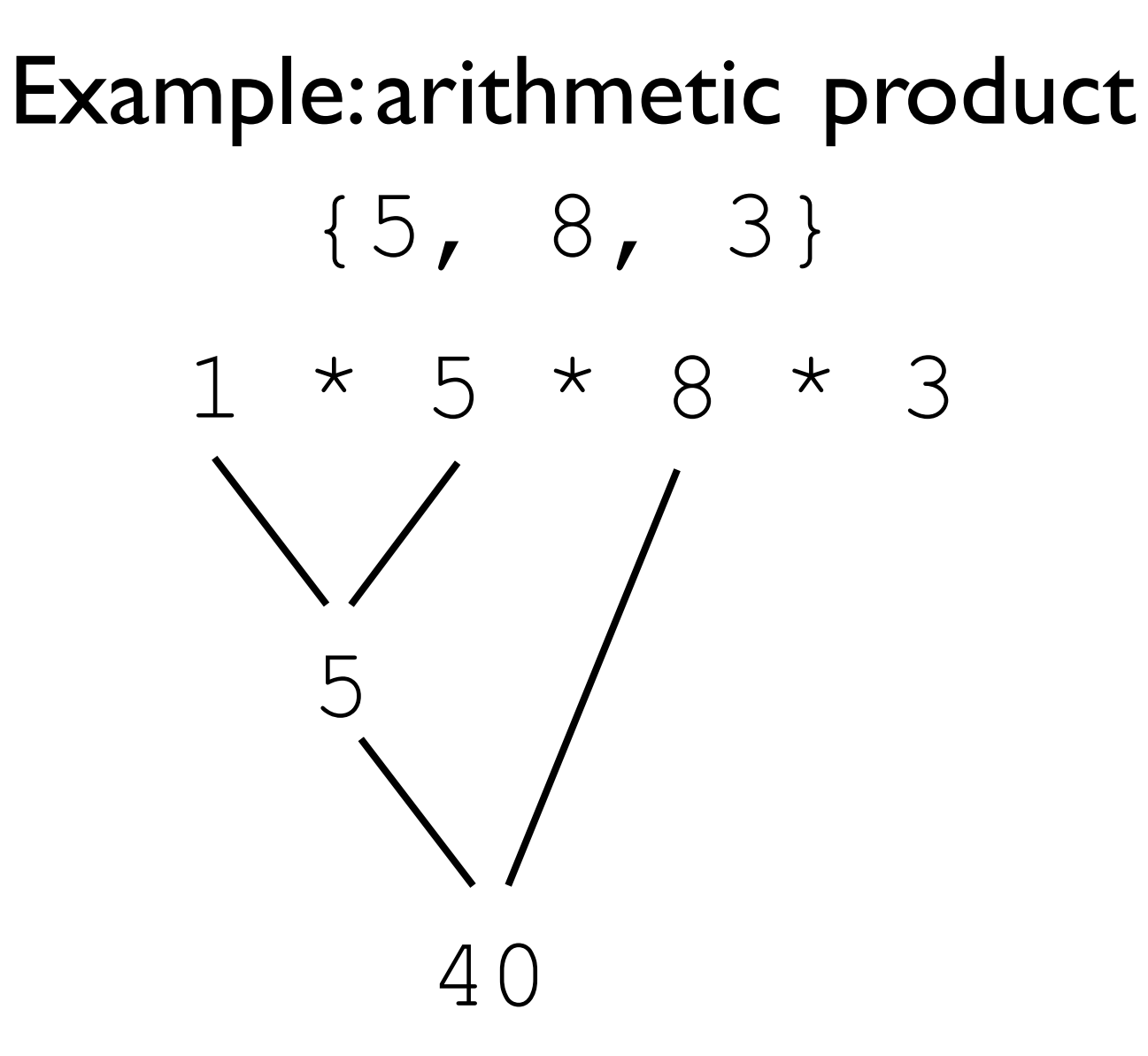

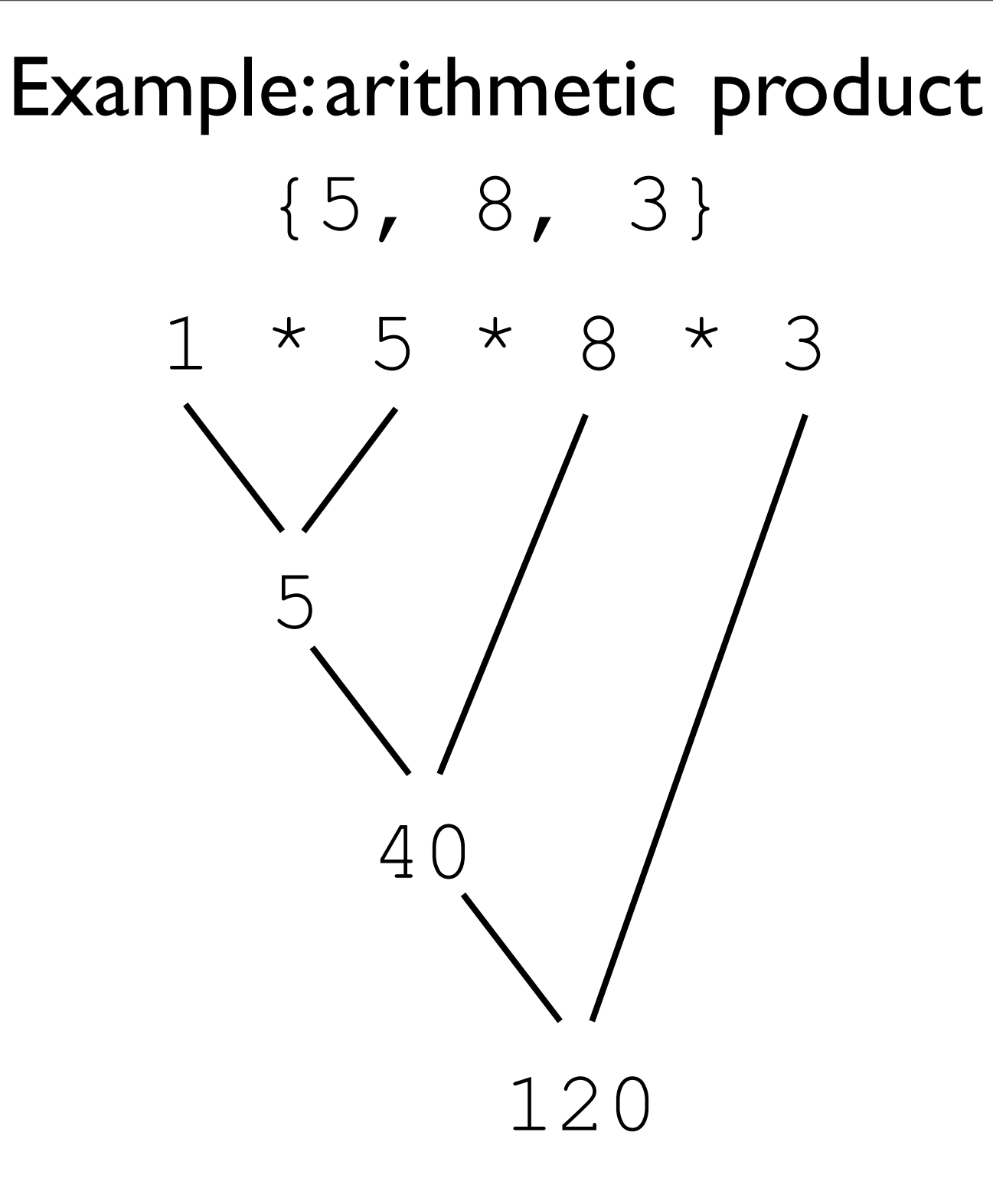

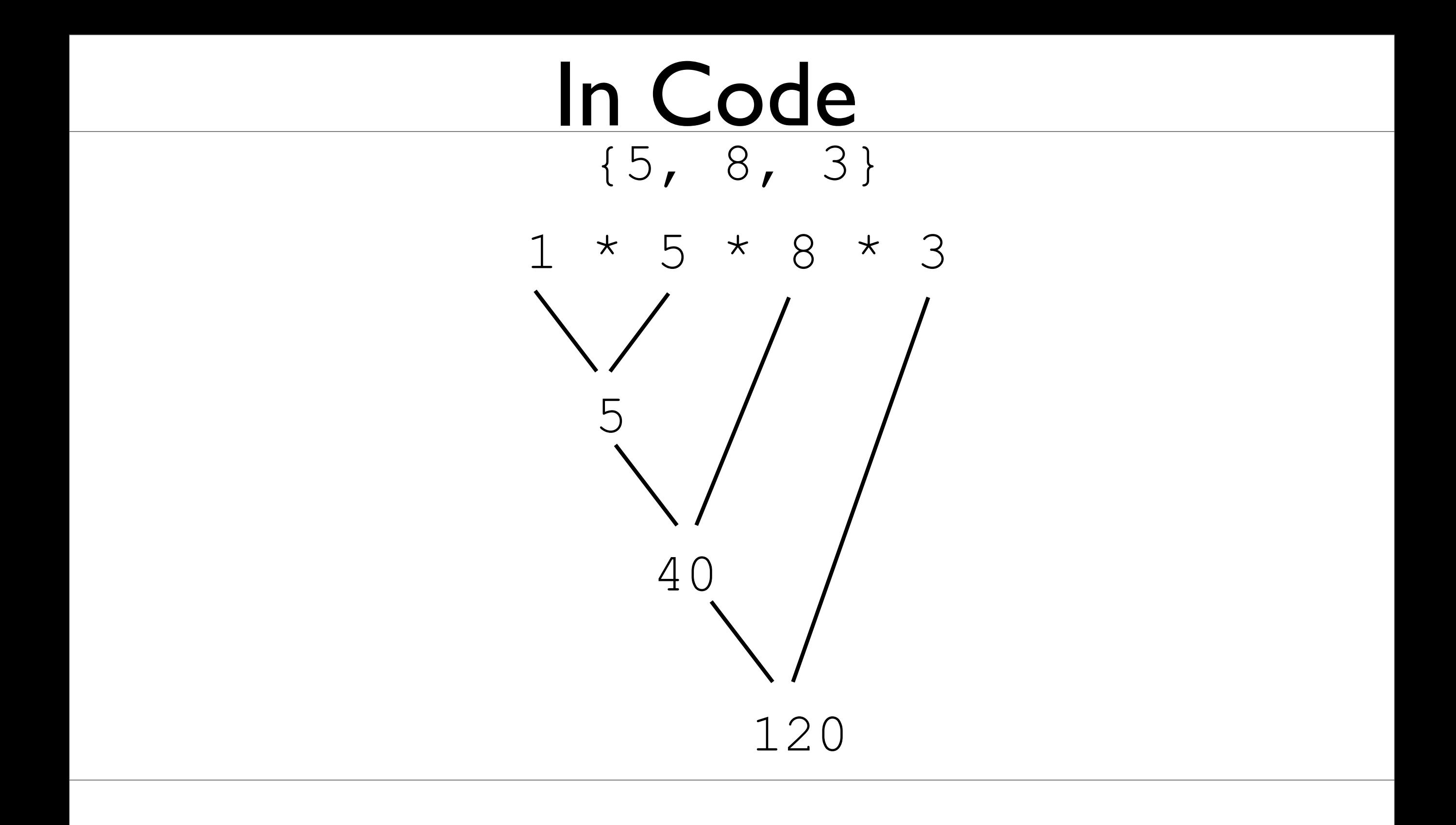

Variables needed:

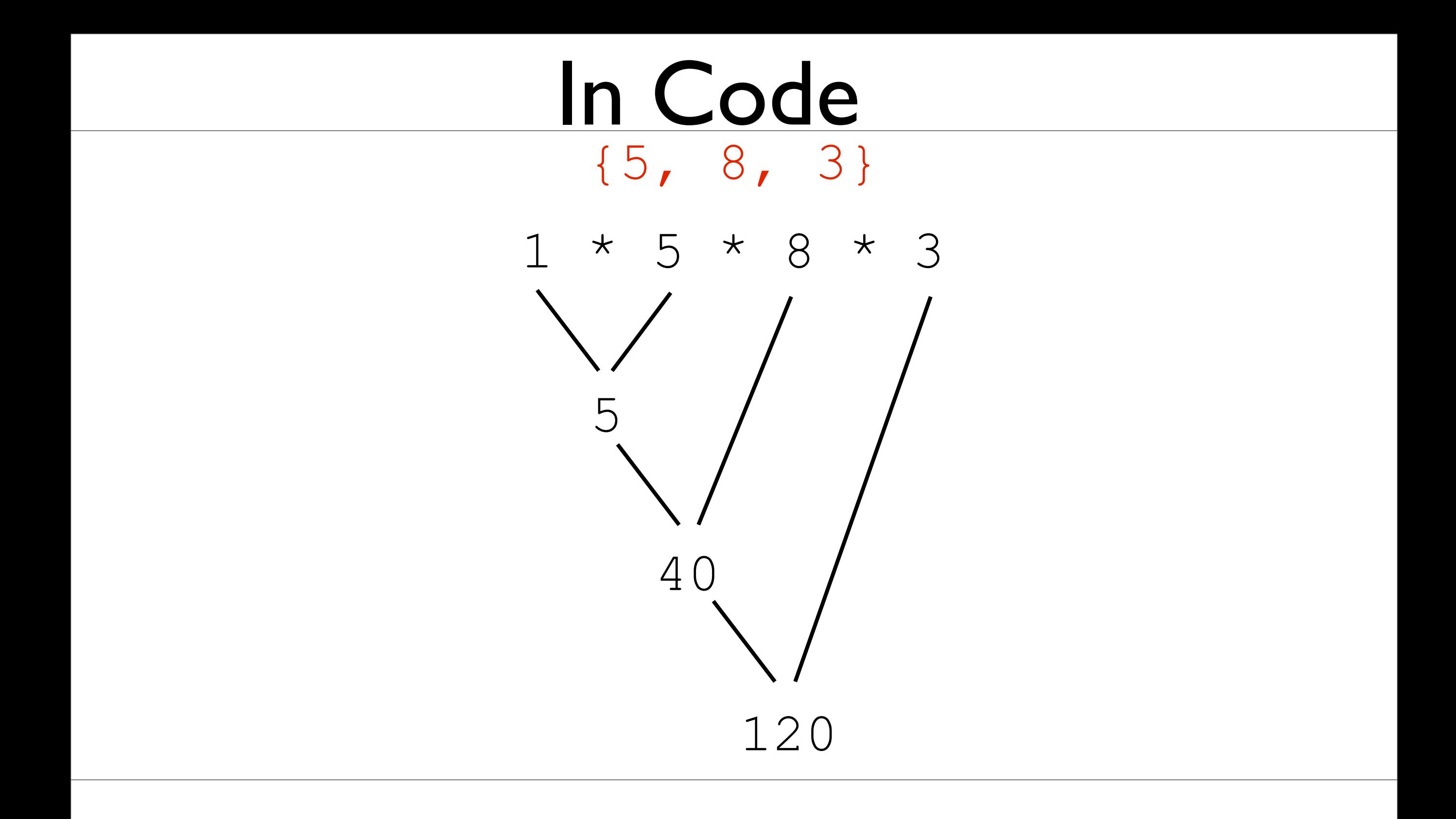

#### Variables needed:array

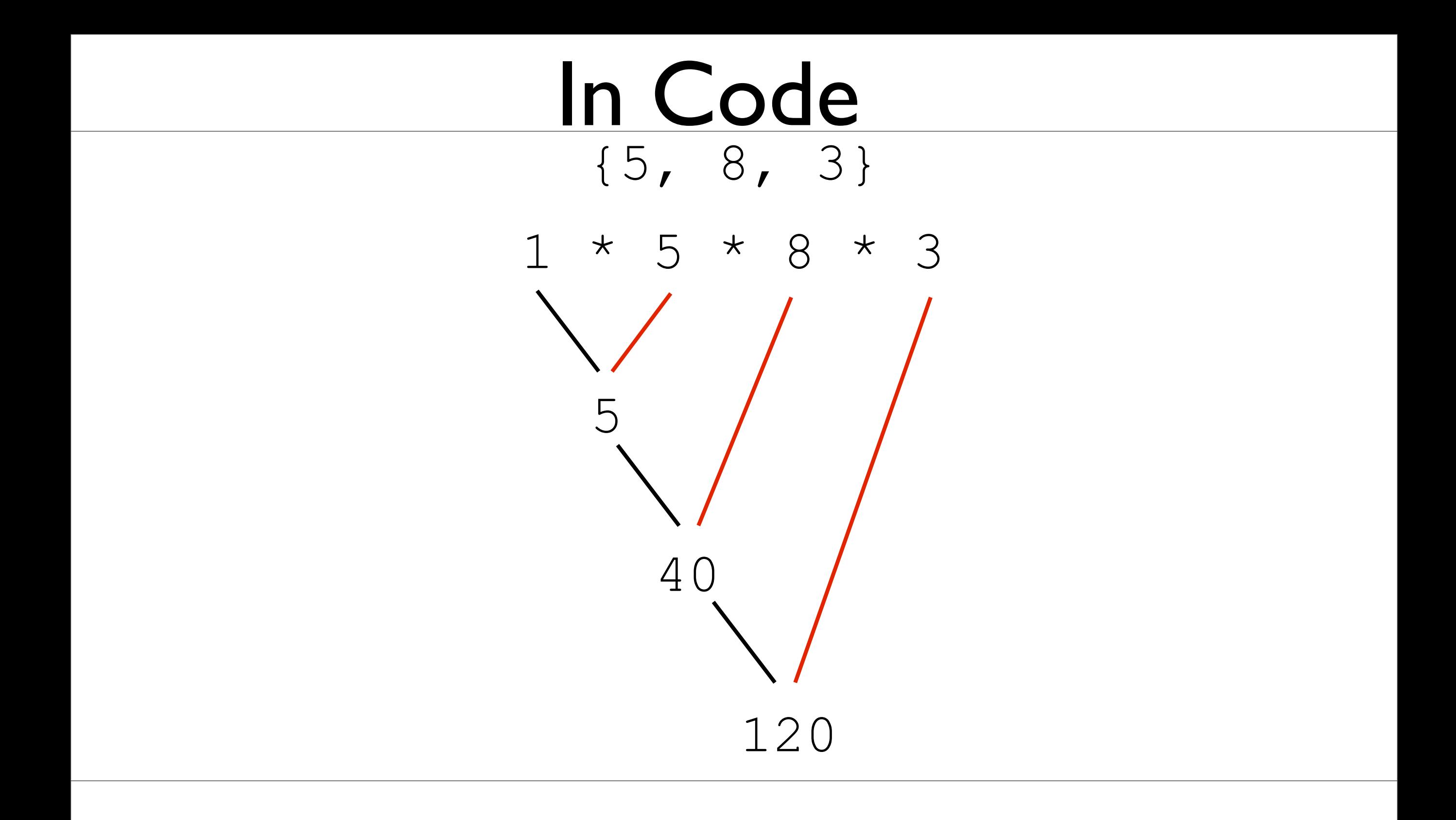

#### Variables needed: array, position inarray

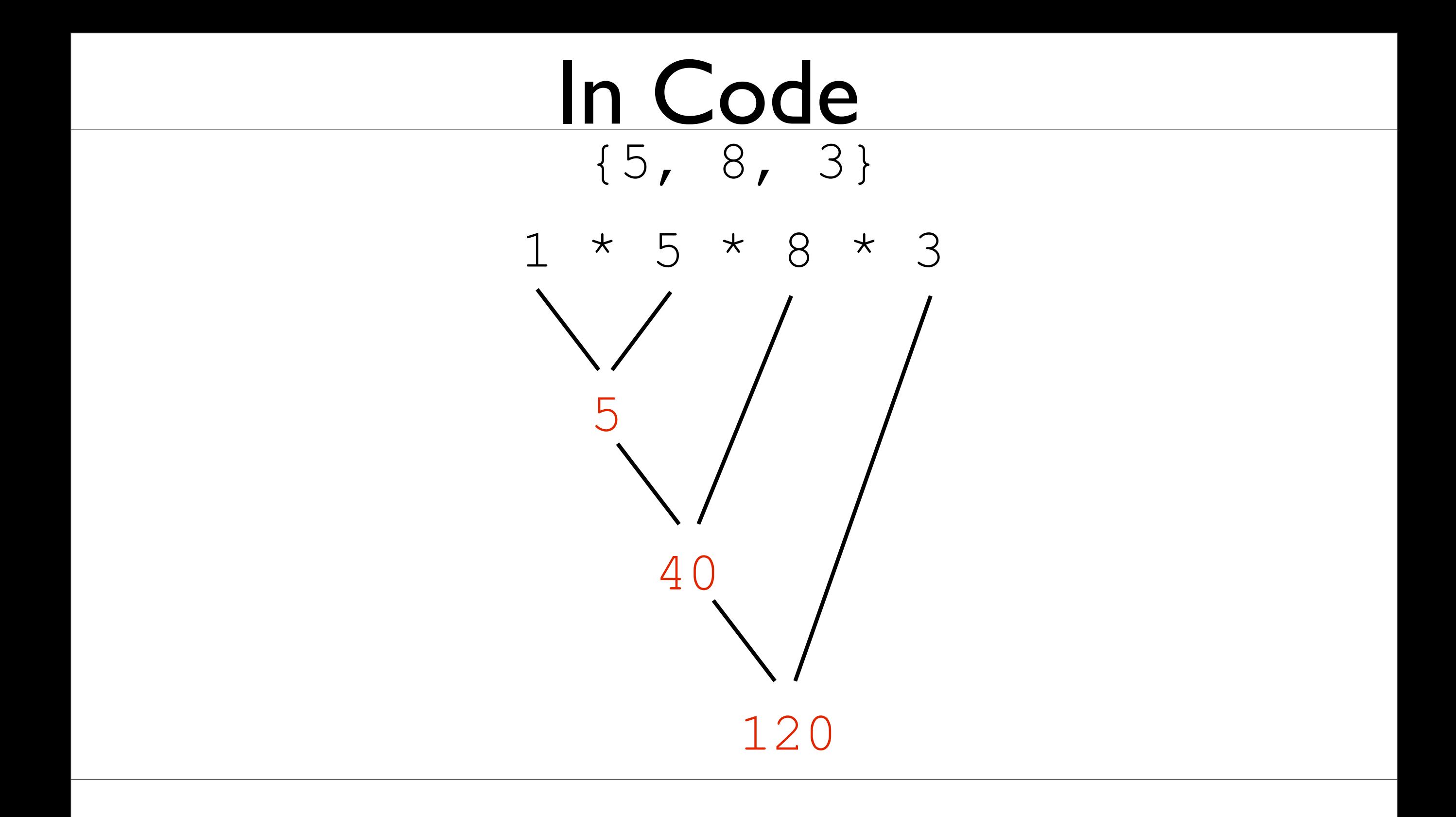

Variables needed: array, position in array, result

## Example

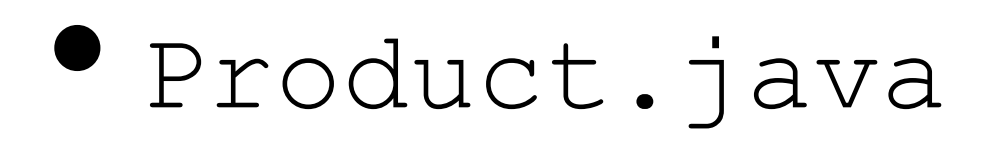

•ProductTest.java

#### Another example: arithmetic sum

#### Another example:arithmetic sum {}

### Another example: arithmetic sum  $\{ \ \}$  $\bigcap$

### Another example:arithmetic sum  $\{\ \, \}$  $\bigcap$ {2}

### Another example:arithmetic sum  $\{\ \, \}$  $\bigcap$ {2}  $0 + 2$

### Another example:arithmetic sum {}  $\bigcap$ {2}  $0 + 2$ 2

### Another example:arithmetic sum {2, 5}

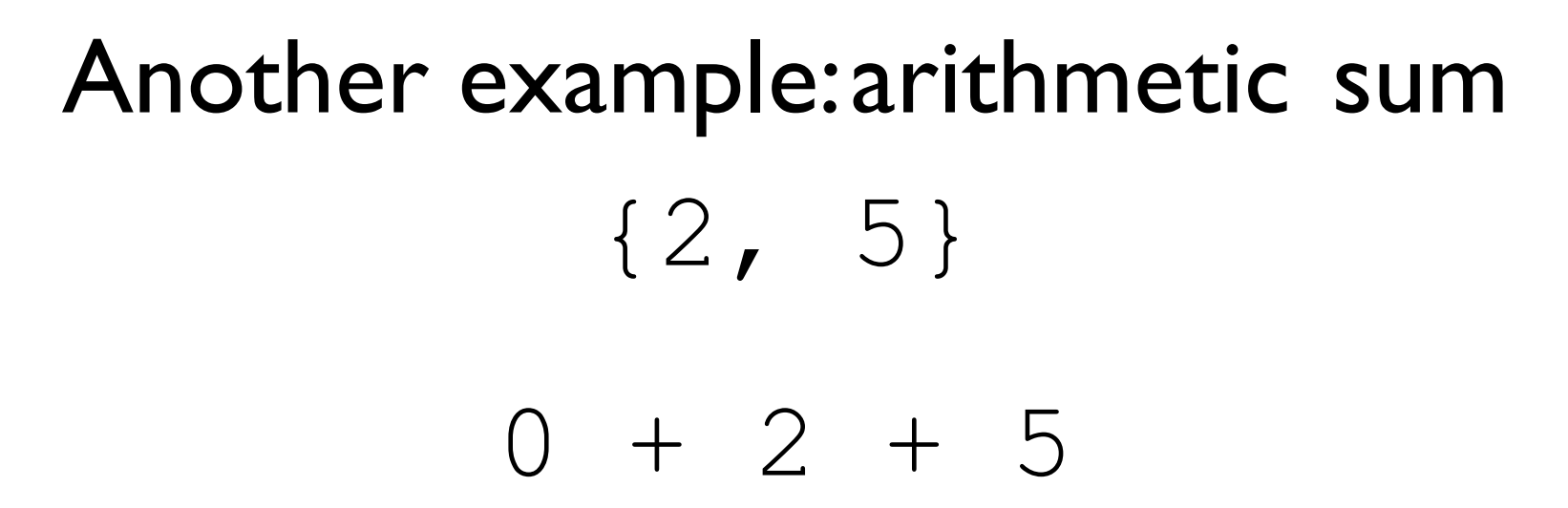

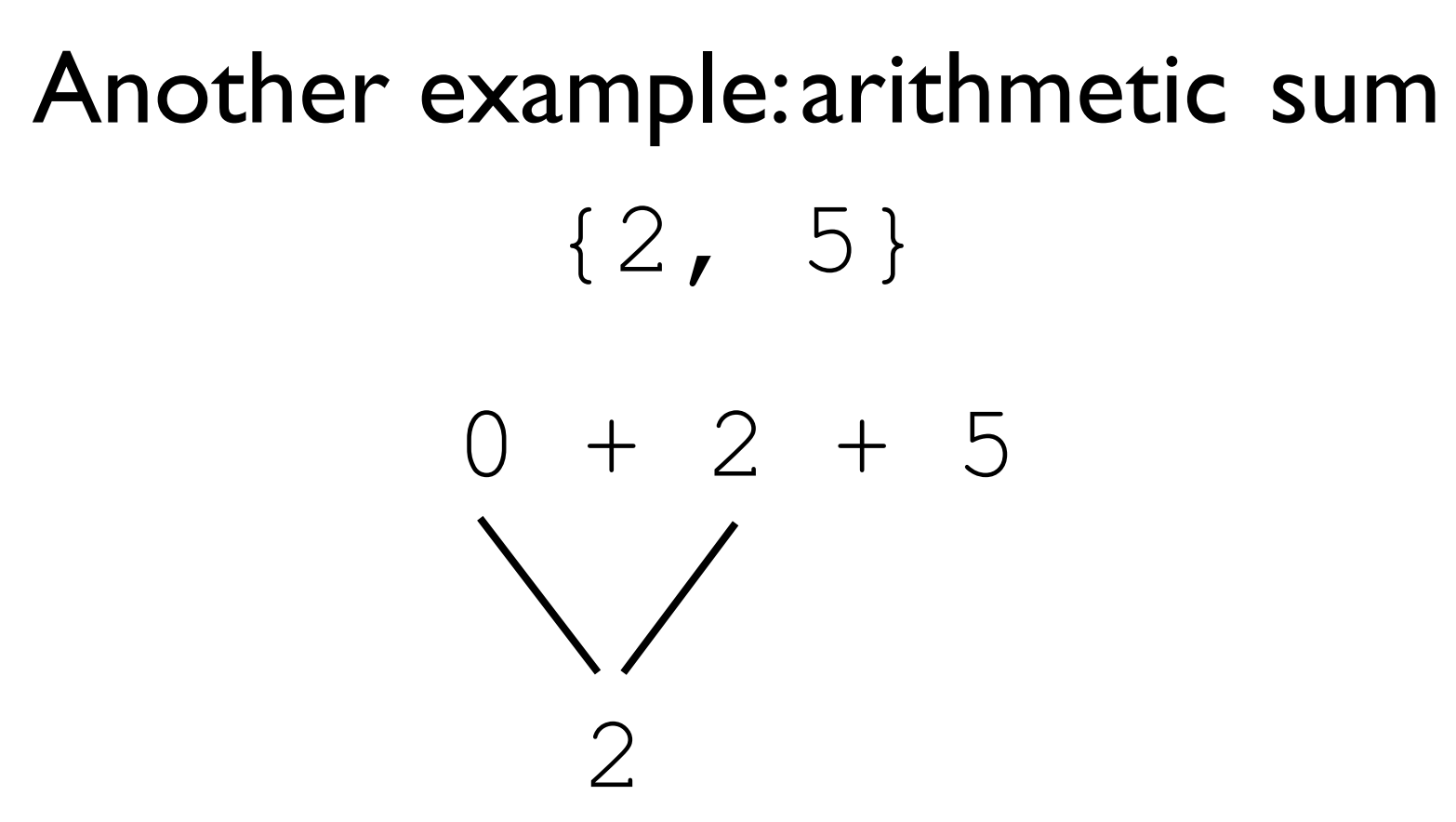

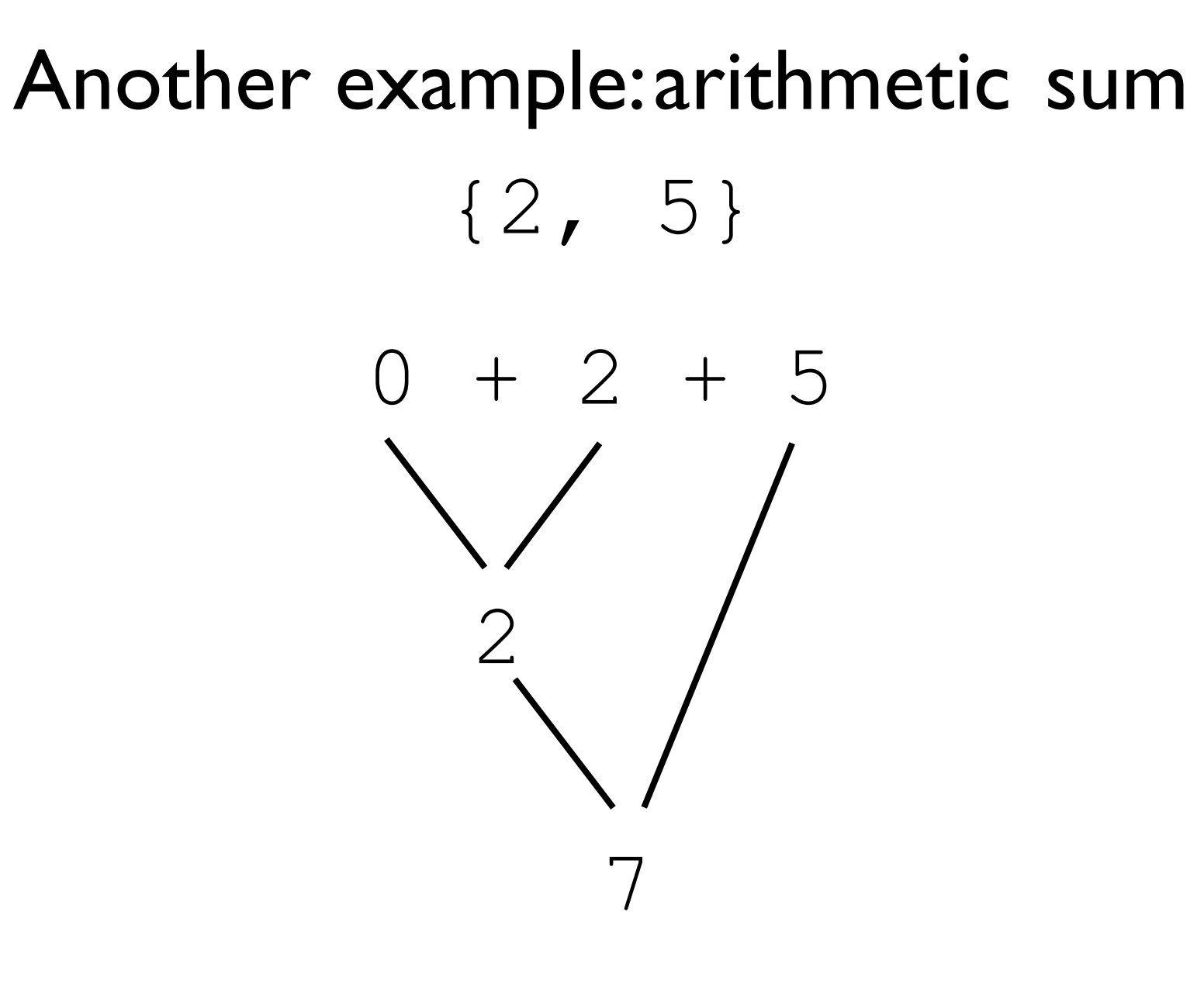

### Another example:arithmetic sum {2, 5, 9}

### Another example:arithmetic sum {2, 5, 9}  $0 + 2 + 5 + 9$

### Another example:arithmetic sum {2, 5, 9}  $0 + 2 + 5 + 9$ 2

## Another example:arithmetic sum {2, 5, 9}  $0 + 2 + 5 + 9$ 2 7

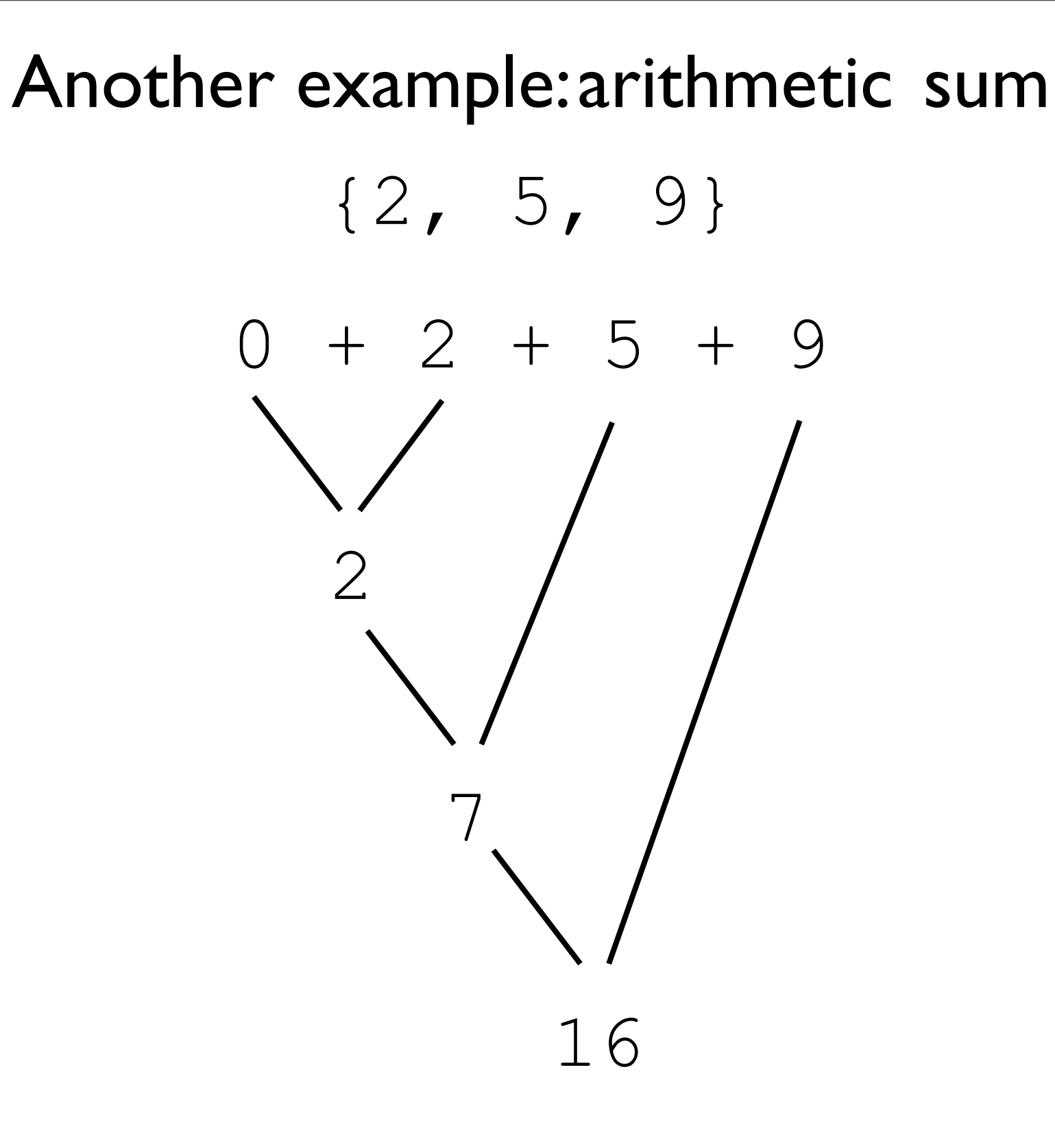

ResultType result = initialResult;

ResultType result = initialResult; for (int index = whereToStart;

ResultType result = initialResult; for (int index = whereToStart; index < whereToEnd;

ResultType result = initialResult; for (int index = whereToStart; index < whereToEnd; index++) {

ResultType result = initialResult; for (int index = whereToStart; index < whereToEnd; index++) { result = oneStep(array[index], result);

}